## <span id="page-0-0"></span>**5.202 link set to booleans**

<span id="page-0-1"></span>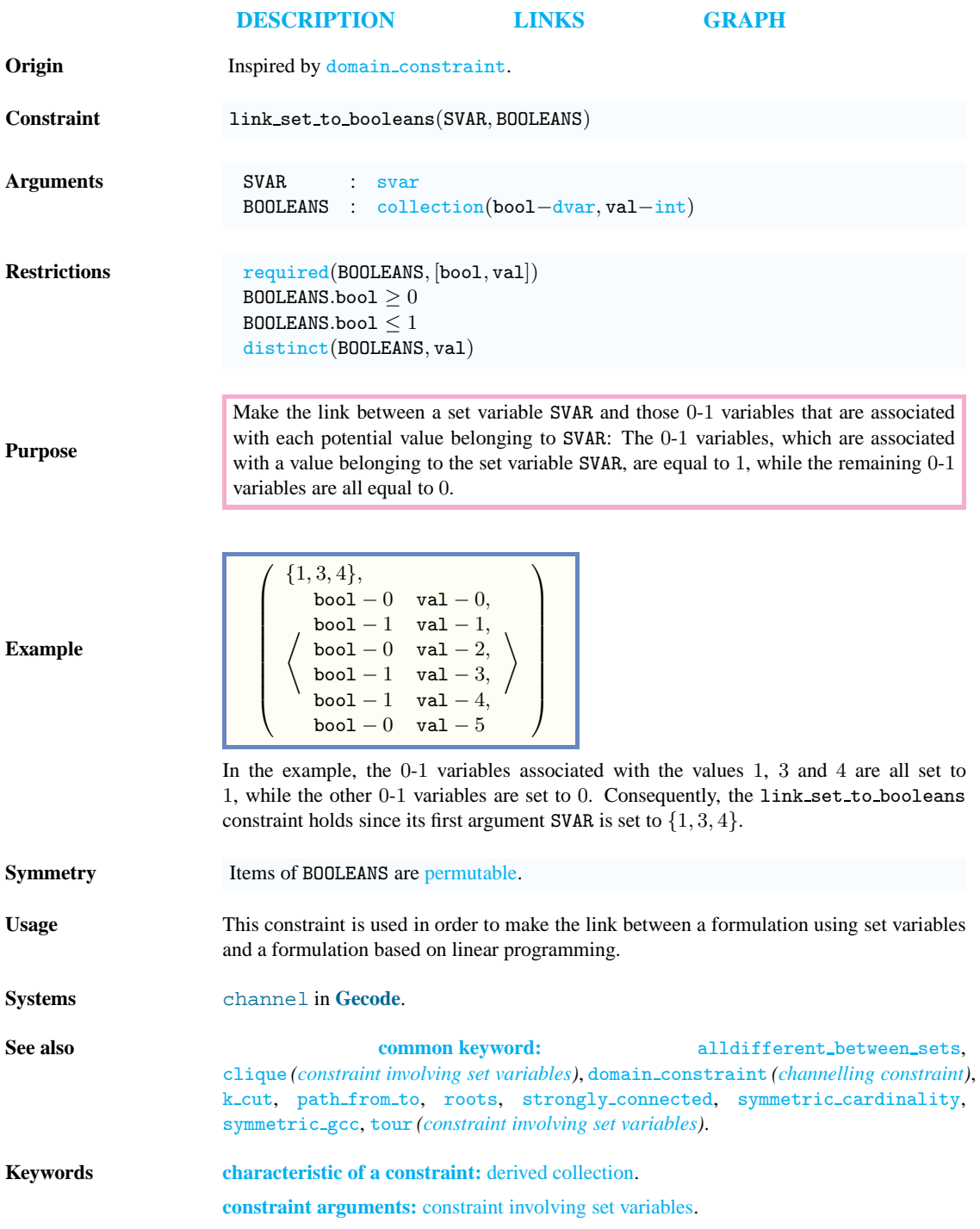

## <sup>20030820</sup> 1219

**constraint type:** decomposition, value constraint. **filtering:** linear programming.

**modelling:** channelling constraint, set channel.

<span id="page-2-0"></span>

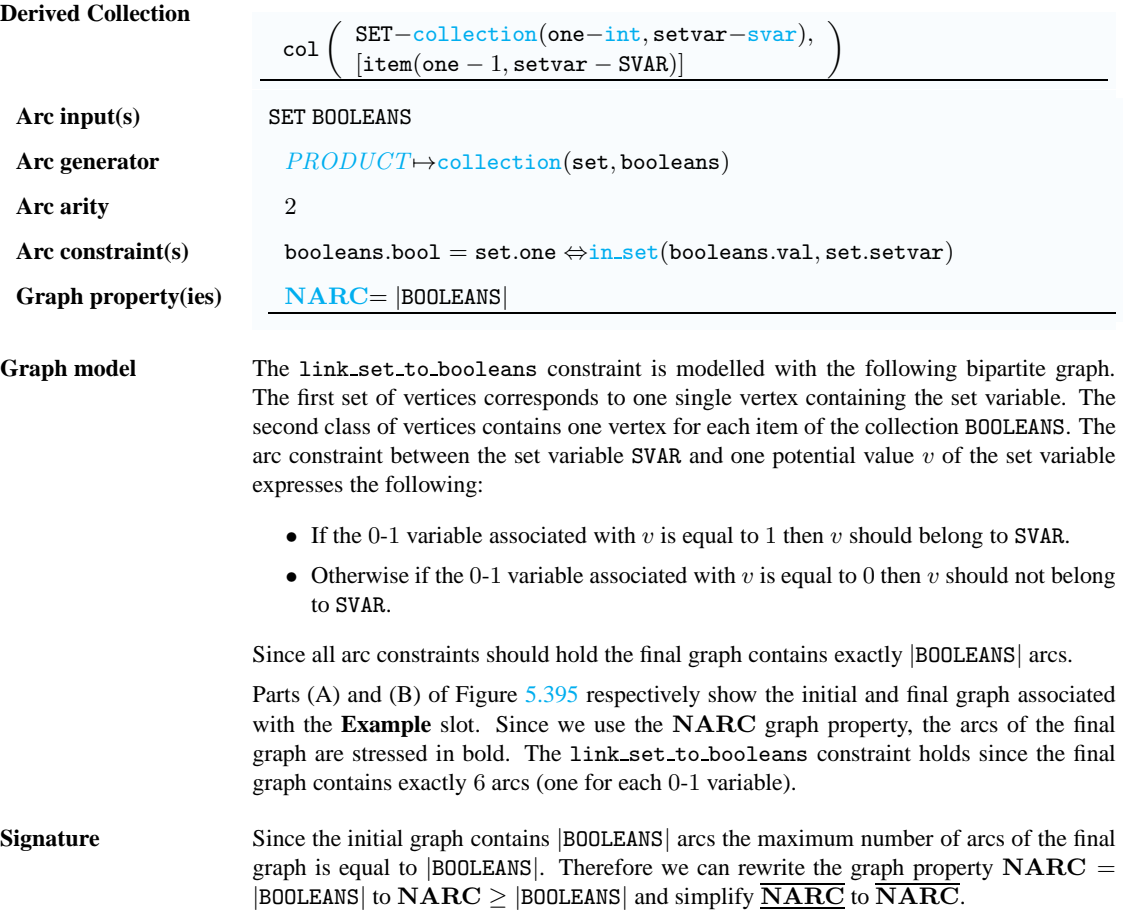

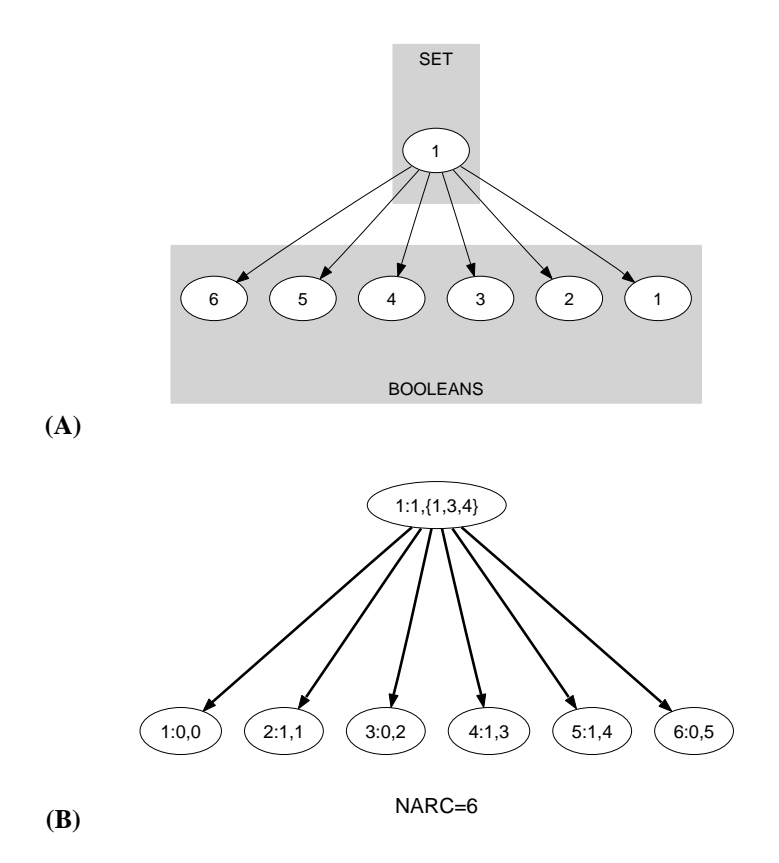

<span id="page-3-0"></span>Figure 5.395: Initial and final graph of the link\_set\_to\_booleans constraint